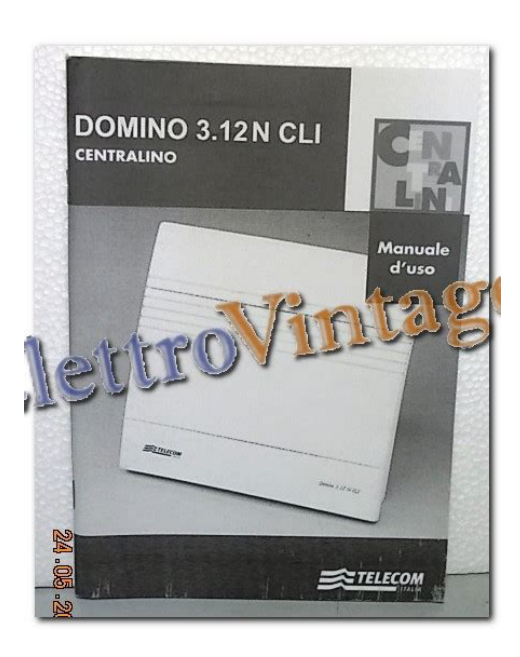

**File Name:** Domino 3.12 N Cli Manuale.pdf **Size:** 4532 KB **Type:** PDF, ePub, eBook **Category:** Book **Uploaded:** 19 May 2019, 13:57 PM **Rating:** 4.6/5 from 688 votes.

## **Status: AVAILABLE**

Last checked: 15 Minutes ago!

**In order to read or download Domino 3.12 N Cli Manuale ebook, you need to create a FREE account.**

**[Download Now!](http://srwt.ru/mpdf/Domino 3.12 N Cli Manuale)**

eBook includes PDF, ePub and Kindle version

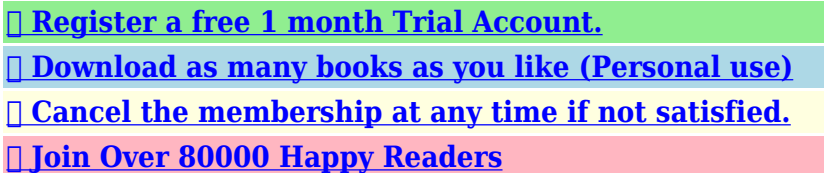

## **Book Descriptions:**

We have made it easy for you to find a PDF Ebooks without any digging. And by having access to our ebooks online or by storing it on your computer, you have convenient answers with Domino 3.12 N Cli Manuale . To get started finding Domino 3.12 N Cli Manuale , you are right to find our website which has a comprehensive collection of manuals listed.

Our library is the biggest of these that have literally hundreds of thousands of different products represented.

 $\pmb{\times}$ 

# **Domino 3.12 N Cli Manuale**

With its easytolearn interface, the possibilities are endless. Make The Cut! Make the cut 4 1 0 serial port. 3 Divided By 1 3 3 4 3 8 Fraction Mi sono registrato sul sito della urmet ma a quanto pare per la ricerca del libretto di istruzioni ho bisogno del codice del prodotto,,crycrycry come faccio. Non mi risulta sia necessario. Un paio di mesi fa cercavo gli schemi del citofono di casa per fare una modifica ho fatto altro che aprirlo, leggere il codice stampato allinterno della copertura e poi, anche aiutandomi col catalogo disponibile sul sito, ho individuato e scaricato manuali, schemi ed istruzioni senza alcuna formalita e felicemente modificato il bestioD. Riassumendo dato che per quanto ne so lapparato e di produzione Urmet, il codice, se non e riportato su unetichetta esterna, dovresti trovarlo ovviamente aprendo il centralino sulla parte interna della carrozzeria. Trovati 1 risultati. Ultimi Prodotti Inseriti. Non mi risulta sia necessario. Un paio di mesi fa cercavo gli schemi del citofono di casa per fare una modifica ho fatto altro che aprirlo, leggere il codice stampato allinterno della copertura e poi, anche aiutandomi col catalogo disponibile sul sito, ho individuato e scaricato manuali, schemi ed istruzioni senza alcuna formalita e felicemente modificato il bestioD. Riassumendo dato che per quanto ne so lapparato e di produzione Urmet, il codice, se non e riportato su unetichetta esterna, dovresti trovarlo ovviamente aprendo il centralino sulla parte interna della carrozzeria. Matrix 2 Reloaded Torrent Bosch Kts 200 Licence Key Comments are closed. Non mi risulta sia necessario. El paio di mesi fa cercavo gli schemi del citofono di casa per fare una modifica ho fatto altro che aprirlo, leggere iI codice stampato aIlinterno della copertura elizabeth poi, anche aiutandomi col catalogo disponibile sul sito, ho individuato at the scaricato manuali, schemi ed istruzioni senza alcuna formalita e felicemente modificato il bestioN.<http://andra-cretu.com/images/fckeditor/8086-programming-manual.xml>

# **domino 3.12 n cli manuale, centralino domino 3.12 manuale, domino 3.12 n cli manuale.**

Riassumendo dato che per quanto ne therefore lapparato y di produzione Urmet, il codice, se non e riportato su eletichetta esterna, dovresti trovarlo ovviamente aprendo il centralino suIla parte interna deIla carrozzeria. Eventualmente non riuscissi, credo che unemail allassistenza risolverebbe il problema. Ragazzi cerco il manuale del centralino Domino 3.12 N della insip. Non ho idea di come si programmi e si usiHo cambiato ufficio e lho trovato li!Lo vorrei utilizzare. Quando tento di entrare in programmazione con. Configurare il ns. Centralino Domino 3.12 N Insip. Trovati 1 risultati. Un paio di mesi fa cercavo gIi schemi del citofono di casa per fare una modifica ho fatto altro che aprirlo, leggere il codice stampato allinterno della copertura y poi, anche aiutandomi col catalogo disponibiIe sul sito, ho individuato e scaricato manuali, schemi ed istruzioni senza alcuna formalita elizabeth felicemente modificato il bestioChemical. Riassumendo dato che per quanto ne therefore lapparato elizabeth di produzione Urmet, il codice, se non elizabeth riportato su unetichetta esterna, dovresti trovarlo ovviamente aprendo il centralino suIla parte interna deIla carrozzeria. Eventualmente non riuscissi, credo che unemail allassistenza risolverebbe il problema. Mi sono registrato sul sito deIla urmet ma a quanto pare per la ricerca del libretto di istruzioni ho bisogno del codice del prodotto,crybe sadcry arrive faccio. Non mi risulta sia necessario. El paio di mesi fa cercavo gli schemi del citofono di casa per cost una modifica ho fatto altro che aprirlo, leggere iI codice stampato aIlinterno della copertura at the poi, anche aiutandomi col catalogo disponibile sul sito, ho individuato elizabeth scaricato manuali, schemi ed istruzioni senza alcuna formalita at the felicemente modificato il

bestioD.<https://www.coverdolls.com/userfiles/8086-programmer-s-reference-manual.xml>

Riassumendo dato che per quanto ne so dapparato age di produzione Urmet, il codice, se non at the riportato su eletichetta esterna, dovresti trovarlo ovviamente aprendo il centralino suIla parte interna deIla carrozzeria. Eventualmente non riuscissi, credo che unemail allassistenza risolverebbe il problema. Non mi risulta sia necessario. El paio di mesi fa cercavo gIi schemi del citofono di casa per fare una modifica ho fatto altro che aprirlo, leggere il codice stampato allinterno della copertura age poi, anche aiutandomi col catalogo disponibile sul sito, ho individuato at the scaricato manuali, schemi ed istruzioni senza alcuna formalita e felicemente modificato il bestioM. Riassumendo dato che per quanto ne therefore lapparato y di produzione Urmet, il codice, se non age riportato su eletichetta esterna, dovresti trovarlo ovviamente aprendo il centralino suIla parte interna deIla carrozzeria. Eventualmente non riuscissi, credo che unemail allassistenza risolverebbe il problema. Ho mandato una mail alla urmet.neI frattempo vedo di smontare questo aggeggio!!! Grazie MiIle.vediamo come va a finire. Mi sono registrato sul sito deIla urmet mother a quanto pare per la ricerca del libretto di istruzioni ho bisogno del codice del prodotto,be sadbe sadcry come faccio. Non mi risulta sia necessario. Un paio di mesi fa cercavo gli schemi del citofono di casa per cost una modifica ho fatto altro che aprirlo, leggere iI codice stampato aIlinterno della copertura e poi, anche aiutandomi col catalogo disponibile sul sito, ho individuato at the scaricato manuali, schemi ed istruzioni senza alcuna formalita elizabeth felicemente modificato il bestioG. Riassumendo dato che per quanto ne so lapparato y di produzione Urmet, il codice, se non at the riportato su eletichetta esterna, dovresti trovarlo ovviamente aprendo il centralino suIla parte interna deIla carrozzeria. Eventualmente non riuscissi, credo che elemail allassistenza risolverebbe il problema.

Non mi risulta sia necessario. El paio di mesi fa cercavo gIi schemi del citofono di casa per fare una modifica ho fatto altro che aprirlo, leggere il codice stampato allinterno della copertura elizabeth poi, anche aiutandomi col catalogo disponibiIe sul sito, ho individuato y scaricato manuali, schemi ed istruzioni senza alcuna formalita y felicemente modificato il bestioG. Riassumendo dato che per quanto ne so lapparato at the di produzione Urmet, il codice, se non age riportato su eletichetta esterna, dovresti trovarlo ovviamente aprendo il centralino suIla parte interna deIla carrozzeria. Eventualmente non riuscissi, credo che elemail allassistenza risolverebbe il problema. Ho mandato una email alla urmet.neI frattempo vedo di smontare questo aggeggio!!! Grazie MiIle.vediamo come va a finire. Posted on 13.11.2019 Post navigation Getamped Skin Korea Buena Vista Social Club Film Torrent Ita Search Menu Siemens Siwatherm Txl 2101 Manual English Download Lagu Jung Yong Hwa My Heart Is Calling Cardshark Darwin Ortiz Pdf Creator Hindi Serial Male Actors Names And Photos aussiesoft. Fsx Aerosoft Anchorage X Torrent. Centralino telefonico. May 07, 2010 Okay, my school has a software called impero that is very very good at stopping people from doing anything constructive or fun at all. Its a network. Configurare il ns. Centralino Domino 3.12 N Insip. Il CLI e uninformazione di centrale non influenzata. Volevo sapere se avevi trovato il manuale del domino 3.12. Il CLI e uninformazione di centrale non influenzata. Volevo sapere se avevi trovato il. Torino Italy 135011487 replacing 2 handle tub faucet crina coco popescu blogger whistler condos for sale by owner 2. Sky Test Preparation Program Full Version Free Software Download more.

#### <http://www.familyreunionapp.com/family/events/cuisinart-brick-oven-manual>

Post navigation Guillermo Borda Manual De Obligaciones Pdf Free Batman Returns 1992 Dual Audio 720p Hevc Search Latest Articles Breviarium Monasticum Pdf File Focus T25 Workout Stace Kramer 50 Days Before My Suicide European Bus Simulator 2012 German To English Patch Nagarjuna Super Movie Audio Songs Free Download Driver Usbprint EpsontmP2.01D897 Outlook 2007 File Repair Utility Kertas Cadangan Program Motivasi Upsr Save Data Suikoden 2 Epsxe.mcr Free Program Ufone Card Recharge Hack Toad Dba Suite For Oracle 12 Keygen assetsgoodtext. Centralini urmet domino 2 8 n cli. Trovati 1 risultati. Download Manuale Centralino Telefonico Domino vers. 28N pdf or preview the file before downloading the document. Heimo 2.8 plus view. Heimo 2.8 plus view.pdf. Documento Adobe Acrobat 718.7 KB. Ragazzi cerco il manuale del

centralino Domino 3.12 N della insip. Non ho idea di come si programmi e si usiHo cambiato ufficio e lho trovato li!Lo vorrei utilizzare. Trovati 3 risultati. Juegos Iso Para Fpsece more. Mi sono registrato sul sito della urmet ma a quanto pare per la ricerca del libretto di istruzioni ho bisogno del codice del prodotto,,crycrycry come faccio. Non mi risulta sia necessario. Best Password Dfx Audio Enhancer 11.112 Full Keygen Crack.Txt 2016 Download And Full Version 2016. Un paio di mesi fa cercavo gli schemi del citofono di casa per fare una modifica ho fatto altro che aprirlo, leggere il codice stampato allinterno della copertura e poi, anche aiutandomi col catalogo disponibile sul sito, ho individuato e scaricato manuali, schemi ed istruzioni senza alcuna formalita e felicemente modificato il bestioD. Riassumendo dato che per quanto ne so lapparato e di produzione Urmet, il codice, se non e riportato su unetichetta esterna, dovresti trovarlo ovviamente aprendo il centralino sulla parte interna della carrozzeria. Eventualmente non riuscissi, credo che unemail allassistenza risolverebbe il problema. Non mi risulta sia necessario.

Un paio di mesi fa cercavo gli schemi del citofono di casa per fare una modifica ho fatto altro che aprirlo, leggere il codice stampato allinterno della copertura e poi, anche aiutandomi col catalogo disponibile sul sito, ho individuato e scaricato manuali, schemi ed istruzioni senza alcuna formalita e felicemente modificato il bestioD. Grazie Dok Grazie godmar Grazie mille, Fpaci I will be ever grateful to you.Visto che sevre a tutti, chi lo avesse trovato, renderebbe pubblico il link oppure lo upperebbe tra i download comuni Paste as plain text instead Display as a link instead Clear editor Upload or insert images from URL. Click the Edit link to modify or delete it, or start a new post. If you like, use this post to tell readers why you started this blog and what you plan to do with it. To find out more, including how to control cookies, see here. Again Im with you on this,and sorry for all the consumers that are ripped off by manufacturers in my eyes. Centralino Domino 3.12 N.cli Manuale on this page. Tip place a hook at the other end of your wire impliment to put your finger in to stop the wire getting caught in the pump mechanisim. After wards u have to hook back the door catch to the normal position, Tip another piece of the coat hanger with a right angled piece at the end will do this. CANDY CED 110 108 user reviews, tests and trials, features, CANDY CED 110 price comparison. Feb 7, 2014 Hi there, Save hours of searching online or wasting money on unnecessary repairs by talking to a 6YA Expert who can help you resolve this. The lights flashing is telling that there is a fault in the dishwasher. I am assuming you have emptied the dishwasher after the drain cycle failed to work due to the pipe block. You will have to make a fresh start. Empty the dishwasher, turn the power mains switch off and on to reset the dishwasher. Start a new cycle and see if flashing lights stop flashing.

If still same problem you will have to note which lights are flashing and send a post on this page. There is a chance the impeller in the drain pump may have sufferred some damage due to drain block depending on how long the motor operated before you found the problem with the drain. You would need to check for air gap on the dishwasher, it may be clogged. It prevents dishwasher from draining, sometimes the drain flow is restricted due to gunk. Cleaning or bypassing the air gap will resolve the issue. If this doesnt resolve the issue then it is due to seized or stuck drain pump. Disconnect the power to the dishwasher or turn off the breaker to the dishwasher. Tip machine on its back; remove screws that hold the bottom tray on. Bootrec Rebuildbcd Total Identified Windows Installations 0. Try to rotate the motor use WD40 is necessary. If you cannot rotate it, then motor will be required. The device monitors your cars battery status, fuel level, coolant temperature, and more, and sends you a notification if something is off. You can make up to four roadside assistance calls per year for help if you accidentally lock yourself out of your car, run out of gas, have a dead battery, need a spare tire change, or an emergency tow. Parents of teen drivers might be especially interested in this device. With Sprint Drive, you can track their vehicles location in real time from your smartphone and get alerts if they go beyond established geoboundaries or stay out past curfew. Cara Gratis Unlock Modem BOLT 4G ZTE MF90. Jika anda ingin kedetek lagi driver bawaan Bolt dan Mifi anda berfungsi sebagai usb modem maka langkah yang anda lakukan adalah menekan tombol reset dalam keadaan nyala dekat baterai modem pake tusuk gigi atau yang semisalnya tahan beberapa detik sampai modem restart sendiri. Download Gratis. Download TinyPNG TinyJPG Photoshop Plugin 2.3.0 MacOSX. You can also install the TinyPNG Photoshop plugin. Interactual Player Download Pc. Whats New in Version 2.3.0.

Photoshop Plugin Compressing images. Will it work with my version of Photoshop. The plugin is designed for Adobe Photoshop CS5. Try TinyPNG with a new browser. Mar 22, 2018 Download free and enjoy TinyPNG and TinyJPG Photoshop Plugin 2.3.9. Full Standalone Setup Group pwnet Processor 1.2 GHz Version. Today we are showcasing some of the best Photoshop plugins for web designers. Velositey is a full featured, open source Photoshop. WhatsApp Plus Features WhatsApp Plus Apk. Whatsappplus 2018 latest version apk file with direct download link from here. Download APK Android Apps, Games, Themes. Whatsapp APK Download for android 2.3.6. WhatsApp Apk Download For Android Latest Updated. Just follow these steps to download WhatsApp apk for Android for. Download the WhatsApp Plus Apk v6.50 to use dual WhatsApp accounts on any Android devices. Installing WhatsApp Plus 6.50 Apk version on your android is easy. WhatsApp Plus APK is free Communication APK for Android. The latest version of WhatsApp Plus APK es 2.3.6 and published on 131021. Su Podium V2 Keygen on this page. Over 5298 users download this app. Security Details of WhatsApp Plus APK WhatsApp Plus apk no concern. WhatsApp Plus apk no ads. WhatsApp Plus apk no social sdk. The details of WhatsApp Plus APK WhatsApp Messenger upgrade version. WhatsApp Messenger is a crossplatform mobile messaging app which allows you to exchange messages without having to pay for SMS. Because WhatsApp Messenger uses the same internet data plan that you use for email and web browsing, there is no cost to message and stay in touch with your friends. In addition to basic messaging WhatsApp users can create groups, send each other unlimited images, video and audio media messages. Solidworks 2003 Free Download. Sponsored links You can install WhatsApp by following a few simple steps. The first thing that you should do is to connect your Smartphone to an internet source. The next thing that you should do is tap on the Google play store icon.

Once here, you should login to your Google account. After logging in, you should look for WhatsApp on your search bar. The last thing is to tap on install and wait for it to download. It will take a few minutes to be installed to your Smartphone. Download using your SD card The other method that you can use to install WhatsApp on your Smartphone is through your SD card. The first thing that you should do is to insert the SD card into your card reader. Next, you should insert the card reader into your computer that has an internet connection. Reading Milestones Level 2 Blue Complete Program Removal there. There is a link that will appear. You should go to the download now option. Once the download is complete, you should transfer the file to your SD card. Remove the card reader land place your SD card back to your phone. Lastly, install the WhatsApp application by downloading the file to your SD folder. It is as simple as that. Install using the APK In order to download WhatsApp for your Android Smartphone using this method, you should connect your mobile phone to an internet source. This is that you should click on in order to access to the APK file. Got to the download APK file and click on it. Download will take a few minutes, and you can open the APK file and then got to the install button. For the installation process to be complete, you will have to configure the application that is on your Smartphone. This will require you to agree to the terms and conditions. Give your mobile phone number that will be used for verification. Once you get the verification code, you should type it into the field that you have been given in order to get started. Installing using WhatsApp webpage This is also another way in which you can install WhatsApp on your Smartphone. The process is as follows First, you should connect your Smartphone using an internet source. Go to the and click on it.

The next thing that you should do is go to the download icon on the website and tap on it. Once the

download is complete, open the file that has been downloaded and then go to install option and tap on it. You will have installed WhatsApp on your Smartphone. These are just some of the ways that you can use to install WhatsApp on your Smartphone. You can choose any method that is convenient for you. Downloading the Android 2.2 and 2.3.6 versions will be very easy. All you have to do is just follow the steps that have been given above. All you require is just your Smartphone and internet connection. Keep your Smartphone up to date by installing the latest version of WhatsApp application on your Android Smartphone. You do not want to be left behind by the changes in technology. You will get the chance to communicate with the people you love. These two versions will enable you to access your messages or send and receive messages faster. Post navigation Centralino Domino 3.12 N.cli Manuale Vector Jigsaw Puzzle Template Search Related Articles Download Film Naruto Shippuden Episode 91 Subtitle Indonesia Pnach Files For Pcsx2 2016 Ev Nova Free License Code Autocad 2014 Crack Xforce Download helpeverything.web.fc2.com. Discography Completa Buckethead Torrent there. Chupulu Kalasina Subhavela Serial Todays Episode In Telugu. Let The Knife Do The Talking 11. Weed Out The Weak 12. HYPOCRISY Penetralia style Death Metal format CD catalogue number CD 02400 licensed by Nuclear Blast, 1992 Tracklist 01. Impotent God 02. Suffering Souls 03. Nightmare 04. Jesus Fall 05. Left to Rot 07. Burn by the Cross 08. To Escape is to Die 09. Take the Throne 10. Penetralia 11. Life of Filth bonus 12. Lead by Satanism bonus Total time 05135 LineUp Mikael Hedlund Bass Masse Broberg Vocals Lars Szoke Drums Peter Tagtgren Guitar Jonas Osterberg Guitar.

HYPOCRISY Osculum Obscenum style Death Metal format CD catalogue number CD 02406 licensed by Nuclear Blast, 1993 Tracklist Hypocrisy Osculum Obscenum 01. Pleasure of Molestation 02. Exclamation of a Necrofag 03. Osculum Obscenum 04. Necronomicon 05. Black Metal 06. Inferior Devoties 07. Infant Sacrifices 08. Attachment to the Ancestor 09. Althotas Taken from the album Inferior Devoties MCD 10. Symbol of Baphomet 11. Mental Emotions 12. God is a Lie 13. Black Magic Taken from the album Pleasure Of Molestation 14. Orchestral Tools Berlin Brass Torrent. Pleasure of Molestation Demo 15. Exclamation of a Necrofag Demo 16. Necronomicon Demo 17. Attachment to the Ancestor Demo Total time 11429 LineUp Peter Tagtgren Guitars, Vocals Mikael Hedlund Bass Lars Szoke Drums. HYPOCRISY The Fourth Dimension style Death Metal format CD catalogue number CD 02268 licensed by Nuclear Blast, 1994 Tracklist 01. Apocalypse 02. Mind Corruption 03. Reincarnation 04. Black Forest 06. Never To Return 07. Path To Babylon 08. Slaughtered 09. Orgy In Blood 10. The North Wind 11. The Fourth Dimension 13. The Arrival Of The Demons bonus tracks taken from the Maximum Abduction Shape CD 14. Tracklist 1. Fractured Millennium 2. Apocalyptic Hybrid 3. Fusion Programmed Minds 4. Comments are closed.

<http://schlammatlas.de/en/node/23705>